## **Neural Networks With Weka Quick Start Tutorial James D**

A Quick Guide to Data Mining with Weka and Java using Weka Learn By Examples A Quick Guide to Data Mining with Guide to Data Mining with RapidMiner and Weka Deep Learning Machine Learning Machine Learning Machine Learning Instruments in the 21st Century Practical Java Machine Learning Build Your Own Neural Network Today! Artificial Neural Networks with Java Machine Learning in Java Big Data Management and Analytics

More Data Mining with Weka (5.1: Simple neural networks) Data Mining with Weka - Neural Networks and Random Forests Artificial neural network in WEKA example! ANN in weka tutorial for beginners Multilayer Perceptron | Neur More Data Mining with Weka (5.2: Multilayer Perceptrons) Artificial Neural Network training workshop using WEKA<del>MOA (Weka 3) Neural Network Classifier #programming</del> 104 Neural Networks Multilayer Perceptron Part 1 - The Nature of Code Artificial Neural Network training workshop MarI/O - Machine Learning for Video GamesLet's code a neural network in plain JavaScript Part 1 How to Build Classification Models (Weka Tutorial #2) Build a Machine Learning Model for Computational Drug Discovery from Scr Networks - Part II Comparing Decision tree and Neural Networks using Weka

MLP in Weka with Iris data**LSTM Networks - EXPLAINED!** Neural Network Flow Prototyping**Neural Networks With Weka Quick**

Neural Networks with WEKA Quick Start Tutorial 1. Go to the WEKA Web site by doing an Internet search or navigating directly to http://www.cs.waikato.ac.nz/ml/weka/. 2.

### **Neural Networks with WEKA Quick Start Tutorial | James D ...**

In the Test Options area, select the "Percentage split" option and set it to 80%. You are telling WEKA to use 80% of your 150 item dataset (120 items) to create the neural network and to use the remaining 20% (30 items) to

**Neural Network In Weka - XpCourse**

Well, we've come to Class 5, the last class of More Data Mining with Weka. Congratulations on having got this far. In this class, we're going to look at some …

Before we go into the details, let us have a quick recap of the deep neural network. Artificial Neural Network (ANN) A neural network is a method that simulates the activity of the human brain and tries to mimic its decisi **Misguiding Deep Neural Networks: Generalized Pixel Attack**

#### The following Neural Network Layers are available to build sophisticated architectures ConvolutionLayer: applying convolution, useful for images and text embeddings; DenseLayer: all units are connected to all units of its

## **Simple neural networks - FutureLearn**

Well, we' ve come to Class 5, the last class of More Data Mining with Weka. Congratulations on having got this far. In this class, we' regoing to look at some miscellaneous things. We'll have a couple of lessons on neural

**Implementation of Competitive Learning Networks for WEKA ...** Datasets by Weka most often addressed by both neural network and symbolic learning systems is the inductive acquisition of concepts from examples. 16/07/2015 Here's a quick (should take you about 15 minutes) tutorial that

# **Simple neural networks - More Data Mining with Weka**

Outputs and Success Metrics of Built Neural Network Model. So, building neural networks with weka is too easy. Moreover, it has a high performance.

## **Building Neural Networks with Weka In Java - Sefik Ilkin ...**

Neural Networks With Weka Quick Start Tutorial James D This is likewise one of the factors by obtaining the soft documents of this neural networks with weka quick start tutorial james d by online. You might not require mor

**Neural Networks With Weka Quick Start Tutorial James D** This project contains weka packages of neural networks algorithms implementations like Learning Vector Quantizer (LVQ) and Self-organizing Maps (SOM).

**weka neural network algorithms download | SourceForge.net**

Double click on the downloaded weka-3-8-3-corretto-jvm.dmg file. You will see the following screen on successful installation. Click on the weak-3-8-3-corretto-jvm icon to start Weka.

# **Weka - Quick Guide - Tutorialspoint**

**Neural Networks With Weka Quick Start Tutorial James D**

**More Data Mining with Weka - University of Waikato**

Neural Networks with WEKA Quick Start Tutorial Posted on July 16, 2015 by jamesdmccaffrey Here's a quick (should take you about 15 minutes) tutorial that describes how to install the WEKA machine learning tool and create a

# **Weka Neural Network - XpCourse**

About Press Copyright Contact us Creators Advertise Developers Terms Privacy Policy & Safety How YouTube works Test new features Press Copyright Contact us Creators ...

### **Multilayer Perceptron | Neural Network in Weka : Weka ...**

**WekaDeeplearning4j: Deep Learning using Weka**

**Weka neural network example dataset - RedCloak Realms**

The implementation of Elman NN in WEKA is actually an extension to the already implemented Multilayer Perceptron (MLP) algorithm [3], so we first study MLP and it' straining algorithm, continuing with the study of Elman NN

Copyright code : [4e13a5af024de48806785678161dddeb](https://donner.medair.org/4e13a5af024de48806785678161dddeb.html)

Neural Networks With Weka Quick Start Tutorial James D If you ally compulsion such a referred neural networks with weka quick start tutorial james d ebook that will find the money for you worth, get the unconditionally bes

Lesson 5.1: Simple neural networks Lesson 5.1 Simple neural networks Lesson 5.2 Multilayer Perceptrons Lesson 5.3 Learning curves Lesson 5.4 Performance optimization Lesson 5.5 ARFF and XRFF Lesson 5.6 Summary Class 1 Expl

Set vector as the Neural Network' sinput. Select the winner neuron. Update the weight vectors for all neurons in the neighbor of the winning neuron: (8) (9) Gradually decrease the learning rate; Gradually decrease the effe

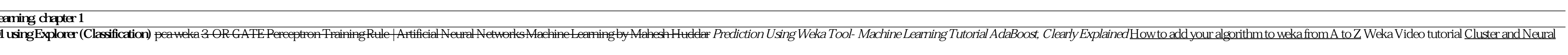